## SAP ABAP table V\_CMMD\_SKU\_BW {Generated Table for View}

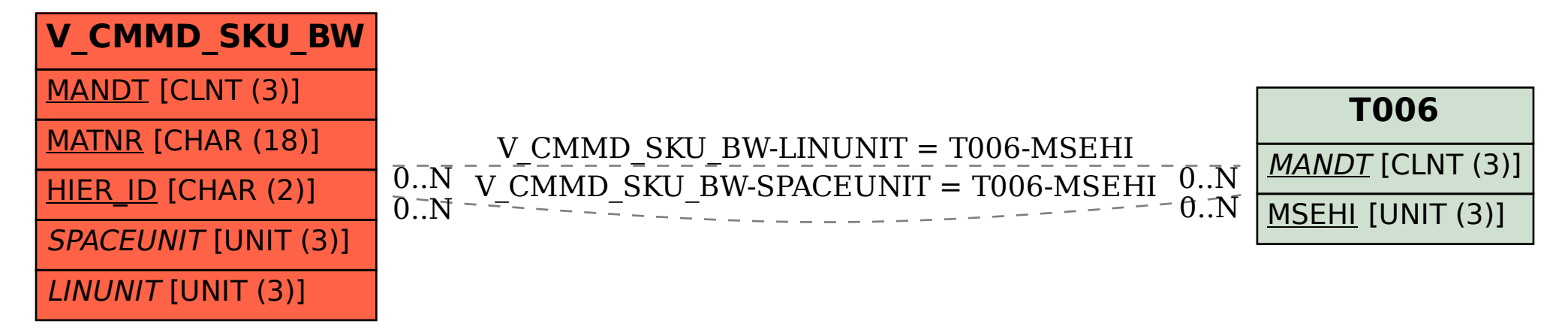